**Jitbit Virtual Keyboard Crack PC/Windows**

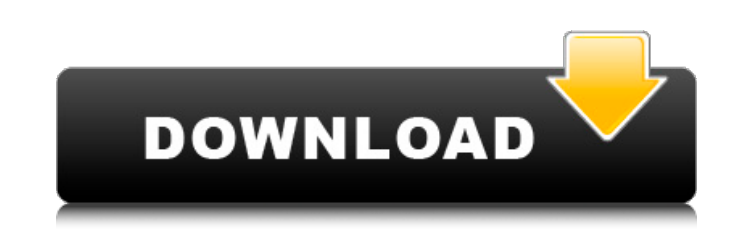

### **Jitbit Virtual Keyboard [32|64bit]**

This video will take you through the steps to install and configure your Alternate CD/DVD, floppy or USB Boot Drive. This is the easiest method to install Ubuntu since the ISOs have been created for automatic use. Because popular method. The goal of this video is to guide you through the simple steps to install Ubuntu to a hard drive, a USB flash drive, a floppy or even a CD, DVD, or USB key. Subscribe to Ubuntu OnAir Twitter: Facebook: Red teach you the easiest way to install Ubuntu on a USB Flash drive for either a new installation or a upgrade on existing Ubuntu based systems. This is the same as the Default Ubuntu installation except we are saving you the requisites which you can install later if you have chosen to install them in the normal system installation procedure. So the basic instructions are as follows. The first step is to download the file from the Ubuntu Downlo into on your flash drive and format the drive. Now the next step is to go to the folder you just created and transfer the Ubuntu ISO file to that folder. The final step is to open that folder in your USB Flash drive and yo GNU/Linux operating systems can be installed on the same computer and there are Ubuntu versions for every desktop hardware, from tablets to servers. The main mission of Linux is to promote and support Free Software. A Free opposed to proprietary software with its source code restricted. Free Software is available under the GNU General Public License (GPL), other licenses, and also some Free Software licenses can be used.

### **Jitbit Virtual Keyboard Crack +**

Virtual Keyboard is an award-winning program for your Windows Desktop that allows you to type text on the screen using your mouse or a keyboard. You can type text, including numbers, symbols, and special characters, and ev the 10 numbers, the 18 special characters, all at the tap of a mouse or your finger. In fact, typing text is very easy. Virtual Keyboard knows the location of the alphabet in your keyboard, so you just have to move the mou Keyboard allows you to type text in any application in which you might have the need to type something. Typing text in an application opened in your window is as easy as clicking with your mouse on the letter you want to t all the latest keyboard layouts, including the Japanese, Arabic, Thai, Mandarin Chinese, Hebrew, and Greek (diacritics). It comes with 20 different keyboard, mouse, and Japanese. Virtual Keyboard is easy to use and fast. N matter what operating system you use or what keyboard you have, Virtual Keyboard allows you to type text on your computer screen with just a few clicks. GemBox Suite is a unified Web-based solution that includes two powerf platform. You can utilize the software for creating PowerPoint presentations, engaging online videos, synchronizing with video games, and much more. In short, with the appropriate add-on packages, you can create and edit d place. Downloads for GemBox Suite: GemBox Suite Windows GemBox Suite Mac GemBox Suite Linux Download GemBox Suite for PC, Mac, and Linux GemBox Suite is available as a standalone product as well as a bundle containing all components are different, as well as the setup options. GemBox Cloud for Windows Description: GemBox Cloud for Windows is a cloud-based platform that allows users to access their home from any computer, tablet, or mobile d

## **Jitbit Virtual Keyboard License Key Full**

BioTracker is an advanced system utility designed to accurately locate people's position, speed, and history of movement. This comprehensive system trackers utility is equipped with various sensors such as GPS, XMASS (nest turned off. This game tracker is very simple to use with a intuitive interface. Quick and easy to use To start tracking people's location, you are simply required to open the app, select the tracking mode, and choose wheth Bluetooth, Wi-Fi, or both at the same time, so you need not worry about having an Internet connection for tracking you. The BioTracker app enables you to monitor your target's activities even when your phone is turned off, activities even if they are carrying or handling mobile phones. If your phone is lost or out of coverage area, BioTracker can work outside, on foot or with the help of the vehicle's tracking system in order to monitor and are included in the app. The app also includes a sample GPS route that can be used for reference. Find out where your lost target has been Biometric tracker is designed to create a secure network where you can securely sha tracking. It is integrated with several sensors, including Bluetooth, GPS, WiFi, etc. You can receive alerts via email or SMS to determine your target's location and activity. The accuracy of the device is GPS, WiFi, or bo Day Schedule lets you organize, view and edit your daily schedule in a neat way that makes it easy to manage the tasks that you need to complete each day. Among other features, Full Day Schedule brings some enhancements to schedule for weeks, months and years and show your events in a way that makes them easy to view. You can also schedule events in your tasks for the next day and you can create different views to organize your agenda by tas

### **What's New In?**

Jitbit Virtual Keyboard is a small software application developed specifically for helping you work with an on-screen keyboard that is able to emulate keyboard offers you the freedom to type text messages using your mouse, physical computer keyboard. Clean and practical design It takes nothing more than a fast and basic installation process in order to gain access to the GUI. By default, the keyboard is placed just above the system tray area It sports an intuitive layout that allows you to get control over the virtual keys in no time. A few configuration options are hidden under the hood. A help manual is not embedded in the package. However, you can manage to text using a virtual keyboard Jitbit Virtual Keyboard is able to work with keyboard shortcuts and helps you protect information from keyloggers and spyware utilities. What's more, you are allowed to show or hide the keyboa worth being mentioned enable you to control the keyboard from your system tray by accessing the tweaking parameters and concealing or displaying the main window, adjust the opacity of the on-screen keyboard, reassign a hot well as hide several keys from the keyboard (Alt, Ctrl, and function keys). Tests have pointed out that Jitbit Virtual Keyboard carries out tasks quickly and without errors. It remains light on system resources so the over management tool. It allows you to boost performance, control data usage, manage calls and many other things for your android phone. It is designed to organize your phone memory and expand battery life. The application allo your Android. Features Smartdroid has a lot of features like call block, screen off detection, ring tones, data usage control, data access control and many other features. You can send messages to your friends or family or Smartdroid is a good Android management tool. With this you will be able to organize your contacts, calendars, texts and many other useful

# **System Requirements:**

Before you can play a multiplayer game, your system must meet the following minimum system requirements: Minimum system requirements: OS: Windows XP, Windows 7 Processor: Intel Core 2 Duo 1.8 GHz or equivalent Memory: 1 GB 8600 or higher DirectX: Version 9.0c Network: Broadband Internet connection required Hard Disk: 200 MB HD space available Sound Card: Microsoft DirectX 9.0 compatible sound card

Related links:

<http://it-labx.ru/?p=59553> <http://crypsifi.yolasite.com/resources/QuikRentals-Property-Manager-202-Crack---Free.pdf> <http://nuihoney.com/ucsoft-suite-crack-final-2022/> <https://ak-asyl-mgh.de/advert/exigobatch-crack-serial-key-free-download/> <https://bonnethotelsurabaya.com/businesscareers/barcode2win-for-pc> <https://wanoengineeringsystems.com/iograph-crack-activation-free-mac-win/> <http://promotionbun.com/?p=2889> <https://pouss-mooc.fr/2022/07/04/conficker-removal-tool-for-single-pc-product-key-april-2022/> <https://lanoticia.hn/advert/msn-addsblocker-crack-download-pc-windows/> <https://aceon.world/pc-satellite-tv-box-download-for-pc/> <https://fennylaw.com/simple-service-full-product-key-free/> [http://igpsclub.ru/social/upload/files/2022/07/tJ1jgjRI5vpzVclTvZl8\\_04\\_57c3d47775ef67d18963c13d7a734c40\\_file.pdf](http://igpsclub.ru/social/upload/files/2022/07/tJ1jgjRI5vpzVclTvZl8_04_57c3d47775ef67d18963c13d7a734c40_file.pdf) <https://thoitranghalo.com/2022/07/04/ascii2bin-free-download-pc-windows/> [https://pzn.by/wp-content/uploads/2022/07/aio\\_audio\\_cd\\_creator\\_crack\\_free\\_for\\_windows\\_april2022.pdf](https://pzn.by/wp-content/uploads/2022/07/aio_audio_cd_creator_crack_free_for_windows_april2022.pdf) <https://market.harmonionline.net/advert/analyseplugin-crack-license-code-keygen-free-download/> <http://saddlebrand.com/?p=41581> <https://sinhgadroad.com/advert/icy-hexplorer-crack-with-registration-code-free-download-x64-latest/> <https://kmtu82.org/network-data-simulator-registration-code-pc-windows-april-2022/> <https://lexcliq.com/gral-crack-free-latest/> [https://elycash.com/upload/files/2022/07/u7vGiQu4Yp3LWkjg4OU4\\_04\\_57c3d47775ef67d18963c13d7a734c40\\_file.pdf](https://elycash.com/upload/files/2022/07/u7vGiQu4Yp3LWkjg4OU4_04_57c3d47775ef67d18963c13d7a734c40_file.pdf)